| _ | _ |   |   |   |   |   |
|---|---|---|---|---|---|---|
| N | N | 0 | • | n | Λ | ٠ |
| 1 | v |   |   |   | • |   |

**Enrolment No:** 

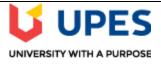

**Semester: III** 

Time: 03 Hours

Max. Marks: 100

## UNIVERSITY OF PETROLEUM AND ENERGY STUDIES

**End Semester Examination, December 2020** 

**Course: Programming for Analytics** 

Program: MBA BA Course code: DSBA 8004

**Instructions:** 

|    | SECTION A                                                           |          |    |
|----|---------------------------------------------------------------------|----------|----|
|    | Attempt all Questions                                               | Marks    |    |
|    | Select the most appropriate answer.                                 | 6 X 5=30 | CO |
| 1. | How to represent the impossible values in R?                        |          |    |
|    | (a) NA                                                              |          |    |
|    | (b) NaN                                                             |          |    |
|    | (c) NoN                                                             |          |    |
|    | (d) none of these                                                   |          |    |
| 2. | Which function helps you perform sorting in R language?             |          |    |
|    | (a) Order ()                                                        |          |    |
|    | (b) Short()                                                         |          |    |
|    | (c) Merge()                                                         |          |    |
|    | (d) None of these                                                   |          |    |
| 3. | airquality\$Ozone command used for                                  |          |    |
|    | (a) access the Ozone variable of airquality data                    |          |    |
|    | (b) access the airquality variable of Ozone data                    |          |    |
|    | (c) for multiplying both the variables                              |          |    |
|    | (d) none of these                                                   |          |    |
| 4. | To find cumulative probability of Poisson distribution we use       |          |    |
|    | (e) dpois                                                           |          |    |
|    | (f) rpois                                                           |          |    |
|    | (g) ppois                                                           |          |    |
|    | (h) none of these                                                   |          |    |
| 5. | What function is used to test the missing observation in data frame |          |    |
|    | (a) Missing()                                                       |          |    |
|    | (b) NA.miss()                                                       |          |    |
|    | (c) na()                                                            |          |    |
|    | (d) is.na                                                           |          |    |

| 6. | Which command is used to know the structure of the data frame in R                                                                                                    |            |                                   |
|----|----------------------------------------------------------------------------------------------------|------------|-----------------------------------|
|    | (a) seq()                                                                                                    |            |                                   |
|    | (b) str()                                                                                                    |            |                                   |
|    | (c) structure()                                                                                                    |            |                                   |
|    | (d) none of these                                                                                                    |            |                                   |
|    | SECTION B                                                                                                    |            |                                   |
| Q  | Attempt all the questions                                                                                                    | 10X 5=50   | CO <sub>2</sub> & CO <sub>3</sub> |
| 1. | How can you find the mean and variance for the data sets containing missing value in R? (write the R code using suitable example)                                                                                                    |            |                                   |
| 2. | Simulate the process of tossing a coin 1000 times and find the probability of getting Head.                                                                                                    |            |                                   |
| 3. | What is the difference between data frame and a matrix in R?                                                                                                    |            |                                   |
|    | OR                                                                                                    |            |                                   |
|    | Explain the method of setting the directory in R.                                                                                                    |            |                                   |
| 4. | The factorial $n!$ counts how many ways $n$ different objects could be ordered. It is defined as $n! = 1 \cdot 2 \cdot 3 \cdot \cdots \cdot (n-1) \cdot n$ . Write R codes to calculate n factorial using For loop and find the value of 20! Using the same code. |            |                                   |
| 5. | Why these following commands / functions used in R?                                                                                                    |            |                                   |
|    | a. head(newdata2)                                                                                                    |            |                                   |
|    | b. xtabs(~admit+rank,data=b)                                                                                                    |            |                                   |
|    | c. class(AirPassengers)                                                                                                    |            |                                   |
|    | d. abline(98.0054, 0.9528)                                                                                                    |            |                                   |
|    | OR                                                                                                    |            |                                   |
|    | Using <b>mpg data</b> set & visualization using ggplot2 package, answer the following Questions:                                                                                                    |            |                                   |
|    | (a) How are engine size and fuel economy related?                                                                                                    |            |                                   |
|    | (b) Has fuel economy improved in the last ten years?  SECTION-C                                                                                                    |            |                                   |
|    |                                                                                                    |            |                                   |
| Q  | Attempt the question:                                                                                                    | 20 X 1 =20 | CO <sub>4</sub>                   |
| 1. | Write an R code to prepare the colorful word cloud using suitable text speech.                                                                                                    |            |                                   |
|    | OR                                                                                                    |            |                                   |
|    | Write an R program to Generate 1000 random numbers and calculate their mean and variance. Take 5 samples of size 100 and calculate their mean and variance. What can you conclude by this exercise?                                                               |            |                                   |